# **Инструкция для разработчиков дополнительных профессиональных программ**

*(включение дополнительной профессиональной программы повышения квалификации в перечень образовательных программ)*

1. **Для входа на Портал НМО** введите в адресную строку браузера

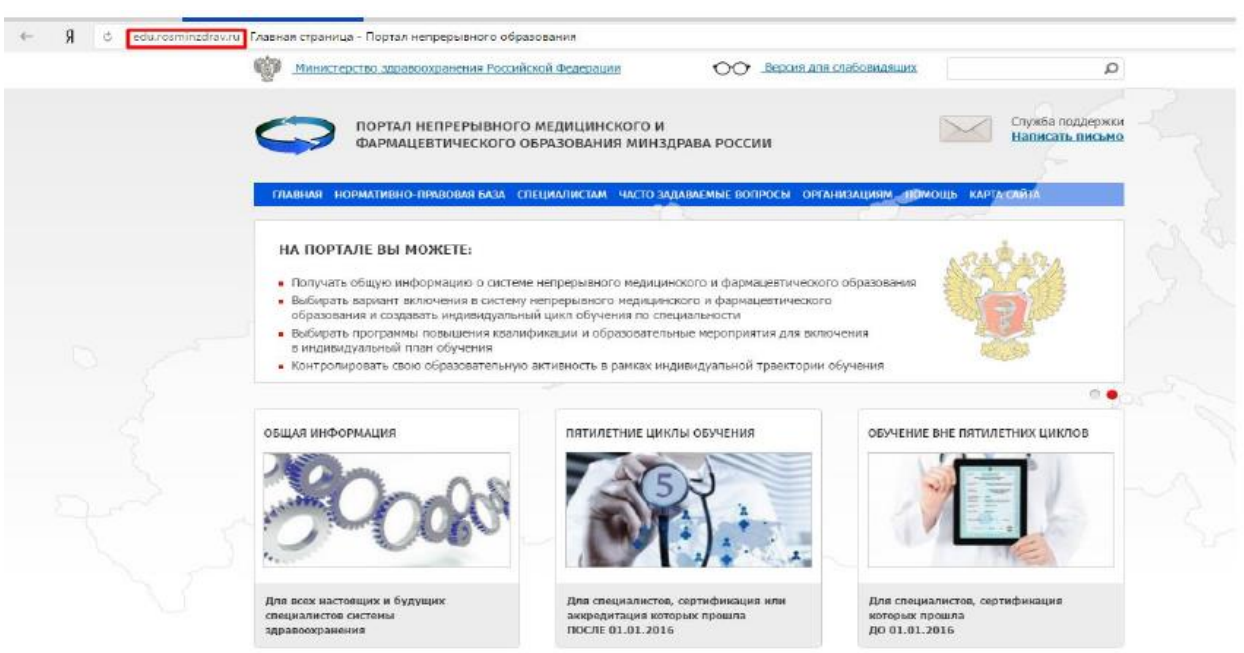

[https://edu.rosminzdrav.ru.](https://edu.rosminzdrav.ru/) Появится главная страница портала (рис.1). Рисунок 1

2. **Для включения дополнительной профессиональной программы повышения квалификации (ДПП ПК) в перечень образовательных программ** выберите в строке меню «Организация», пункт «Подача заявок» (рис 2).

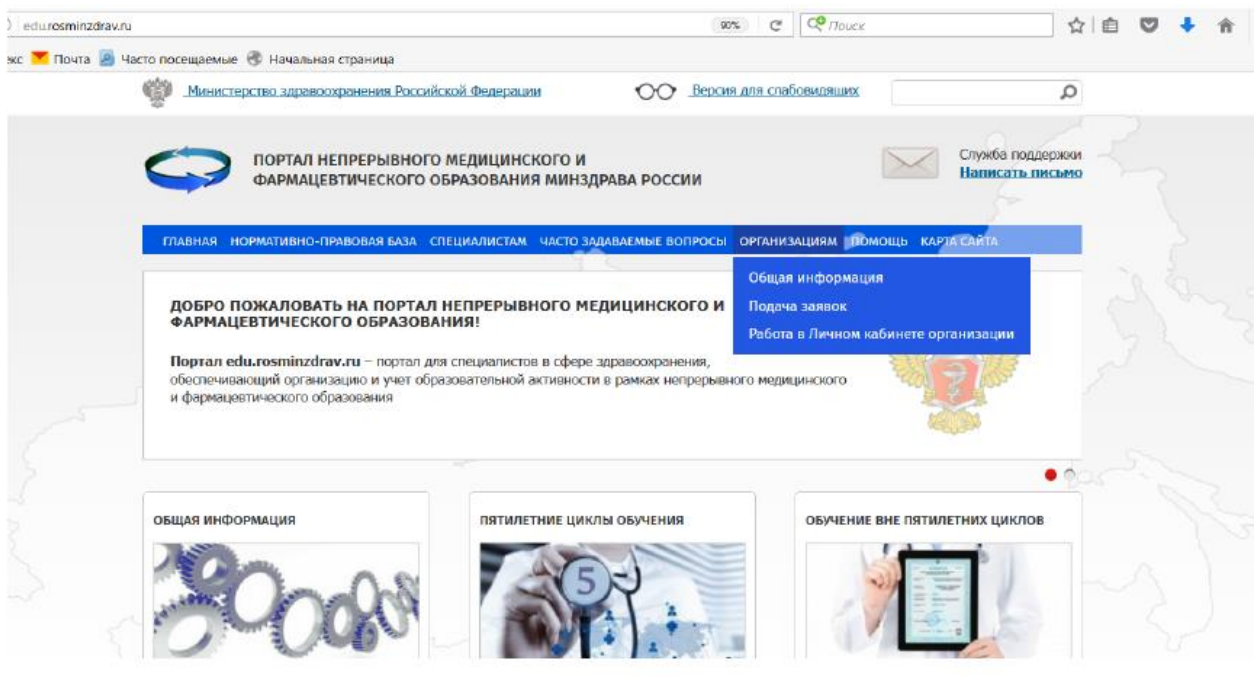

Рисунок 2

Включение ДПП ПК (рис.3) в перечень образовательных программ осуществляется в соответствии с Внутренним регламентом Портала.

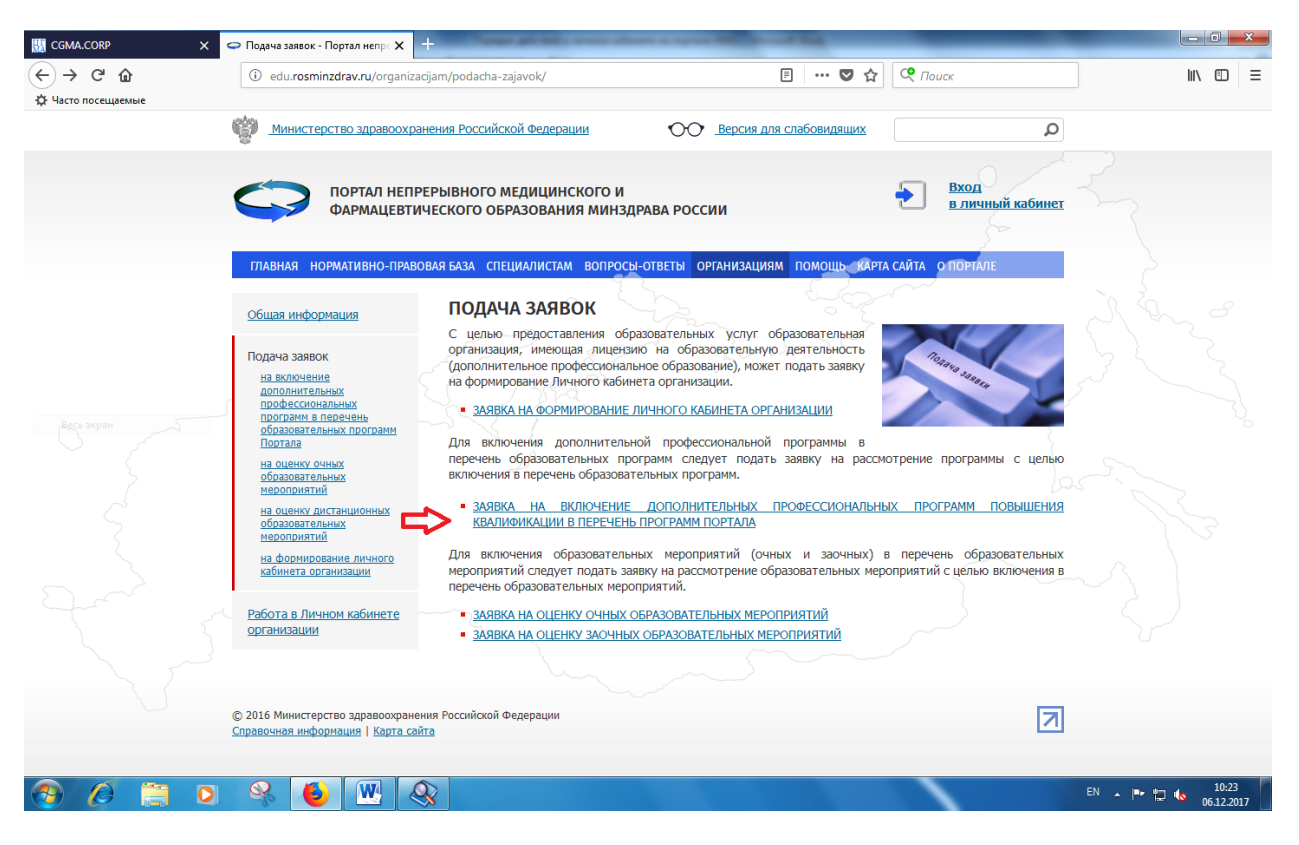

### Рисунок 3

### Войдя по ссылке (Проект Внутреннего регламента Портала) (рис4)

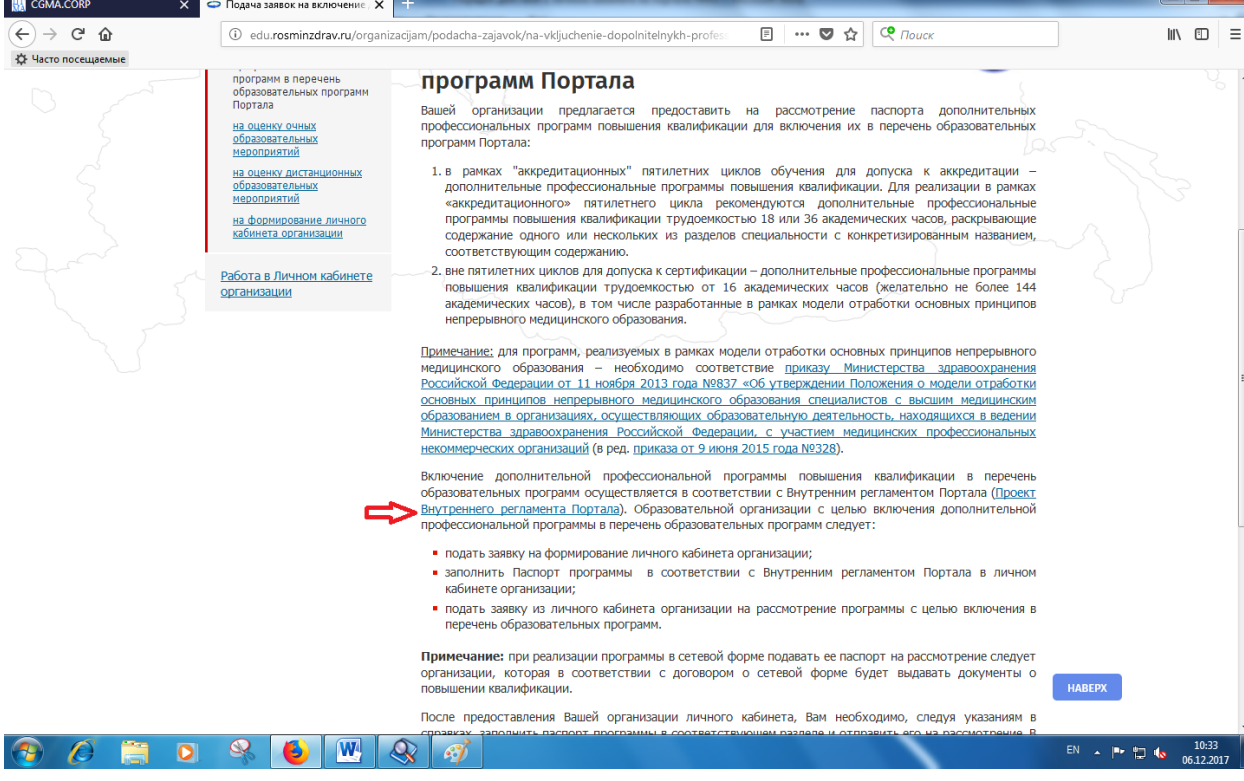

Рисунок 4

Вы увидите ФОРМУ ПАСПОРТА ДПП ПК (рис.5). Заполненный паспорт ДПП ПК с прилагаемыми к нему документами передается в отдел «Аттестации и аккредитации» ФГБУ ДПО «ЦГМА» для дальнейшей регистрации на сайте edu.rosminzdrav.ru.

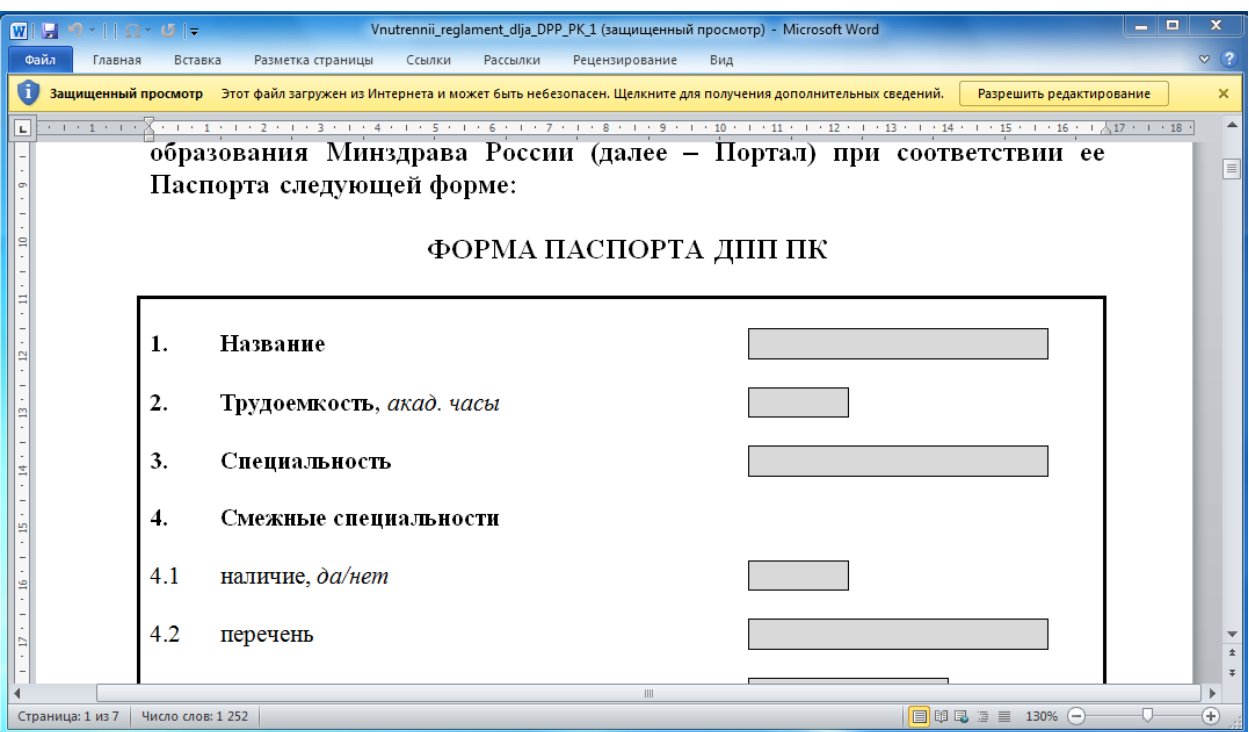

### Рисунок 5

Файл формы паспорта открывается в редакторе Microsoft Word. Для заполнения паспорта ДПП ПК требуется разрешить редактирование этого файла, а затем перед редактированием сохранить его в удобном для Вас месте. В конце файла размешена нижеследующая инструкция по его заполнению.

# **Инструкция по заполнению паспорта ДПП ПК**

I Заполнение всех пунктов паспорта является обязательным.

II Заполнение каждого пункта следует проводить в соответствии со следующими пояснениями:

1. Название - указать полное название программы, без сокращений и аббревиатур. При условии ответа «да» в пункте 14 название должно быть конкретизированным, соответствовать содержанию ДПП ПК;

2. Трудоемкость - указать в академических часах. Трудоемкость программы должна быть не менее 16 часов;

3. Специальность - указать одну медицинскую или фармацевтическую специальность, в рамках которой разработана ДПП ПК; специалисты данной специальности могут включить ДПП ПК в свой цикл обучения для дальнейшего допуска к сертификации или аккредитации;

4. Смежные специальности (одна или несколько медицинских или фармацевтических специальностей, специалисты которых могут включить ДПП ПК в свой цикл обучения для дальнейшего допуска к сертификации или аккредитации, исключая специальность, в рамках которой разработана ДПП ПК):

4.1. наличие - выбрать один из вариантов: да/нет;

4.2. перечень - указать одну или несколько, при условии ответа «да» в подпункте 4.1;

5. Форма проведения - выбрать один из вариантов: с полным отрывом от работы/с частичным отрывом от работы/без отрыва от работы;

6. Краткая аннотация - дать краткую характеристику программы с раскрытием ее содержания. Также можно указать цель обучения, актуальность, обучаемый контингент, особенности реализации программы и формы итоговой аттестации; не более 2000 знаков с пробелами;

7. Новые компетенции (одна или несколько новых компетенций, получаемых обучающимся в результате освоения ДПП ПК):

7.1. наличие - выбрать один из вариантов: да/нет;

7.2. описание - описать одну или несколько, при условии ответа «да» в подпункте 7.1, если новых компетенций несколько – их следует пронумеровать;

8. Стажировка:

8.1. наличие - выбрать один из вариантов: да/нет;

8.2. трудоемкость - указать в академических часах, при условии ответа «да» в подпункте 8.1;

8.3. место проведения - указать название структурного подразделения и организации, на базе которой будет проводиться стажировка, при условии ответа «да» в подпункте 8.1;

8.4. руководитель/куратор - указать ФИО, должность и место работы, при условии ответа «да» в подпункте 8.1 ;

8.5. задача, описание - указать компетенции, которые совершенствуются или формируются у специалиста в реальных профессиональных условиях, при условии ответа «да» в подпункте 8.1;

9. Симуляционное обучение:

9.1. наличие - выбрать один из вариантов: да/нет;

9.2. трудоемкость - указать в академических часах, при условии ответа «да» в подпункте 9.1;

9.3. задача, описание - указать практические навыки, которые формируются с помощью средств (оборудования) практической деятельности или максимально приближенных к практическим средствам, при условии ответа «да» в подпункте 9.1;

10. Дистанционные образовательные технологии и электронное обучение (ДОТ и ЭО):

10.1. использование - выбрать один из вариантов: да/нет;

10.2. трудоемкость - указать в академических часах трудоемкость обучения, при реализации которого могут использоваться ДОТ и ЭО, при условии ответа «да» в подпункте 10.1;

10.3. описание - описать используемые технологии, при условии ответа «да» в подпункте 10.1;

11. Сетевая форма реализации

11.1. применение - выбрать один из вариантов: да/нет;

11.2. количество организаций, участвующих в сетевой форме реализации - указать в единицах, включая собственную организацию, при условии ответа «да» в подпункте 11.1;

11.3. наличие среди организаций, участвующих в сетевой форме реализации, другой(-их) образовательной(-ых) организации(-ий) - выбрать один из вариантов: да/нет, при условии ответа «да» в подпункте 11.1;

11.4. перечень других образовательных организаций, участвующих в сетевой форме реализации - перечислить названия всех образовательных организаций, исключая собственную, при условии ответов «да» в подпунктах 11.1 и 11.3;

11.5. наличие среди организаций, участвующих в сетевой форме реализации, профессиональной(-ых) некоммерческой(-их) организации(-ий) - выбрать один из вариантов: да/нет, при условии ответа «да» в подпункте 11.1;

11.6. перечень профессиональных некоммерческих организаций, участвующих в сетевой форме реализации - перечислить названия всех организаций, при условии ответов «да» в подпунктах 11.1 и 11.5;

12. Основа обучения (выбрать один, два или три варианта):

12.1. бюджетные ассигнования, в рамках государственного задания - выбрать один из вариантов: да/нет;

12.2. внебюджетные средства, по договору об образовании с физическим или юридическим лицом - выбрать один из вариантов: да/нет;

12.3. средства нормированного страхового запаса территориального фонда обязательного медицинского страхования (с применением образовательного сертификата), выбрать один из вариантов: да/нет;

13. Стоимость обучения:

13.1. стоимость обучения одного слушателя за счет внебюджетных средств: указать в рублях, при условии выбора варианта 12.2.;

13.2. стоимость обучения одного слушателя за счет средств нормированного страхового запаса территориального фонда обязательного медицинского страхования (может быть определена образовательной организацией ниже стоимости обучения одного слушателя за счет внебюджетных средств в пределах 20% или соответствовать этой стоимости): указать в рублях, при условии выбора варианта 12.3.;

13.3. обоснование стоимости обучения одного слушателя: приложить расчет в виде копии приказа о стоимости обучения при условии выбора вариантов 12.2. и/или 12.3. или направить по электронному адресу info $@$ edu.rosminzdrav.ru ;

14. Рекомендация к реализации в рамках «аккредитационного» пятилетнего цикла выбрать один из вариантов: да/нет. Для реализации в рамках «аккредитационного» пятилетнего цикла рекомендуются ДПП ПК трудоемкостью 18 и 36 часов, раскрывающие содержание одного или нескольких из разделов специальности с конкретизированным названием, соответствующим содержанию;

15. Рекомендация к реализации за счет средств нормированного страхового запаса территориального ФОМС с применением образовательного сертификата - выбрать один из вариантов: да/нет. Для реализации за счет средств нормированного страхового запаса территориального ФОМС рекомендуются ДПП ПК, включающие стажировку и/или симуляционное обучение и/или с применением ДОТ и ЭО и/или реализуемая в сетевой форме обучения.

16. Дата утверждения программы, внесите дату утверждения ДПП ПК в образовательной организации в формате ДД.ММ.ГГГГ.

17. Интернет-ссылка на документ ДПП ПК – указать интернет ссылку страницы в формате http://.../.../, на которой размещена ДПП ПК.

Условием включения ДПП ПК в перечень программ Портала является наличие ответа «да» в не менее чем одном количестве пунктов: 8.1, 9.1, 10.1, 11.1.

# **Комментарии к заполнению пунктов 6, 7, 8, 9, 10, 11**

При формулировке цели желательно определить общую образовательную цель указав область и уровень содержания, целевую аудиторию слушателей.

*Пример:* Цель ДПП ПК - внедрение современных технологий в клиническую практику врача-терапевта для повышения эффективности лечебно-диагностических и профилактических мероприятий у пациентов с АГ.

Ожидаемые результаты определяются с учетом выявленных образовательных потребностей. Результаты должны быть определены с указанием обновленных (углубленных) знаний, умений, подходов, а также их влияния на клиническую практику или более широкие профессиональные компетенции. Для определения образовательного результата (результатов) используются глаголы для выражения новых возможностей участников (например: анализировать, создавать, оценивать, сравнивать).

*Пример:* По итогам обучения ДПП ПК, обучающиеся смогут правильно составлять алгоритмы диагностики и лечения АГ, будут уметь корректно интерпретировать полученные результаты лабораторного и инструментального обследования, использовать их для выбора оптимальной антигипертензивной терапии и оценки результатов лечения пациентов.

### **Используемая терминология и применяемые технологии**

**Симуляционное обучение** базируется на моделировании клинических и иных ситуаций, в том числе рисковых, максимально приближенных к реальным условиям. Это современная технология практической подготовки и оценки медицинского персонала, включающая освоение навыков, выработку автоматически повторяемых действий, оперативного принятия адекватных решений.

Среди специальных средств для симуляции в обучении выделяют следующие:

*Манекен* – фигура, на которой можно что-то демонстрировать.

*Муляж* – («бутафория») специально изготовленный предмет взамен настоящей вещи.

*Симулятор* – (чаще компьютерная программа) элемент, позволяющий имитировать чью-либо ответную реакцию.

*Тренажер* – устройство для искусственного создания.

*Фантом* – («призрак» - фр.): а) Модель человека или его части в натуральную

величину. b) Объект, замещающий оригинал, сохраняя только некоторые важные его свойства.

*Кейсы* - техника обучения, использующая описание реальных ситуаций. Метод активного проблемно-ситуационного анализа, основанный на обучении путем решения конкретных задач ситуаций (решение кейсов).

*Стандартизированный пациент* - здоровый человек (актер), обученный имитировать заболевание или состояние с максимальной степенью реалистичности, что даже опытный врач не сможет определить эту симуляцию.

Выделяют следующие виды симуляционных методик в зависимости от используемых технологий:

- a) вербальные (ролевые игры),
- b) стандартизированные пациенты (актеры),
- c) тренажеры навыков (физические или виртуальные модели),
- d) пациенты на экране (компьютерные технологии),

e) электронные пациенты (манекены в сымитированной обстановке больницы).

Выделяют следующие виды симуляционных методик по уровню симуляции:

0. «письменные симуляции» - клинические ситуационные задачи;

1. группа объемных моделей: низкореалистичные манекены, фантомы, тренажеры навыков;

2. компьютерные ситуационные задачи (интерактивные ситуационные задачи или кейсы), тестовые программы, видеофильмы и симуляторы виртуальной реальности, в том числе и виртуальные хирургические тренажеры;

3. стандартизированные пациенты и ролевые игры;

4. манекены среднего класса с электронным или компьютерным управлением;

5. компьютерные манекены-симуляторы пациента высшего класса реалистичности.

Выделяют следующие виды симуляционных технологий в зависимости от уровня

реалистичности:

1) *Визуальный*: Классические учебные пособия, электронные учебники, обучающие компьютерные игры, например, «Виртуальный госпиталь».

2) *Тактильный*: Тренажеры практических навыков, реалистичные фантомы органов, манекены сердечно-легочной реанимации, например, фантом для отработки интубации трахеи.

3) *Реактивный*: Простейшие активные реакции фантома или манекена на типовые действия обучающегося.

4) *Автоматизированный*: Автоматизированные сложные реакции манекена на разнообразные внешние воздействия.

5) *Аппаратный*: Имитация обстановки медицинского подразделения - операционной, приемного покоя, реанимации, палаты и пр.

6) *Интерактивный*: Роботы-симуляторы пациента высшего класса реалистичности и виртуальные симуляторы с обратной тактильной связью.

7) *Интегрированный*: Комплексные интегрированные симуляционные системы, например, виртуальная гибридная операционная, дополненная роботом- симулятором пациента и виртуальным тренажером.

**Стажировка** - это программа мероприятий, которая направлена на приобретение опыта работы или повышения квалификации по специальности. Стажировка предполагает обучение работника в процессе трудовой деятельности и является одной из форм повышения квалификации.

Выделяют следующие методы стажировки:

1) *Копирование* – обучающийся прикрепляется к специалисту, учится, копируя действия этого человека.

2) *Наставничество* – занятие с обучающимся в ходе ежедневной работы.

3) *Делегирование* – передача четко очерченной области задач с полномочиями принятия решения по оговоренному кругу вопросов, при этом обучение происходит в ходе выполнения работы, например, выполнение наложения хирургических швов.

4) *Ученичество и наставничество* (коучинг) являются традиционными методами профессионального обучения. Этот метод широко распространен и сегодня, особенно там, где практический опыт играет исключительную роль в подготовке специалистов здравоохранения.

5) *Демонстрация и практика под руководством* - обучающий показывает стажеру, как делать, затем обучающий дает возможность сделать это самому стажеру, но под его руководством;

6) *Обучение действием* - обучение в ходе выполнения действий, например, участие вместе с другими в разработке проекта или группового задания, или работа «во втором составе» другого подразделения.

7) *Метод усложняющихся заданий* - специальная программа рабочих действий, выстроенная по степени их важности, расширения объема задания и повышения их сложности. Заключительная ступень - самостоятельное выполнение задания.

**Дистанционные образовательные технологии** (дистанционное обучение) – это технологии, используемые при опосредованном взаимодействии обучающегося и преподавателя. Электронное обучение (E-learning) - это обучение с использованием специальных интерактивных компьютерных программ, размещенных на персональном компьютере или в сети интернет.

Среди технологических средств взаимодействия с обучающимися ДОТ и ЭО выделяют:

- 1. *Интерактивность контента* наличие обратной связи:
- тесты для самоконтроля и текущего контроля,
- интерактивные видео-лекции со встроенными тестами,
- интерактивные задачи,
- виртуальные лабораторные работы и тренажеры,
- анкеты саморефлексии и др.
- 2. *Мультимедийность контента* разнообразие форм презентации контента:
- видео-лекции,
- видео-комментарии,
- аудио-комментарии и др.

3. *Управляемое преподавателем* (через организацию среды) *взаимодействие с контентом* – наличие инструкций, методических материалов, рекомендаций, примеров.

**Сетевая форма реализации программы** обеспечивает возможность освоения обучающимся образовательной программы с использованием ресурсов нескольких организаций, осуществляющих образовательную деятельность, а также при необходимости с использованием ресурсов иных организаций.

В реализации образовательных программ с использованием сетевой формы наряду с организациями, осуществляющими образовательную деятельность, также могут участвовать научные организации, некоммерческие профессиональные сообщества, медицинские организации, организации культуры, физкультурно-спортивные и иные организации, обладающие ресурсами, необходимыми для осуществления обучения, проведения учебной и производственной практики и осуществления иных видов учебной деятельности, предусмотренных соответствующей образовательной программой.

Источники информации: сайты https://edu.rosminzdrav.ru и http://www.sovetnmo.ru

3.**Для внесения результатов обучения слушателей после завершения цикла** зайдите на Портал НМО со своим паролем. Выберите в пункте меню «Работа с физическим лицом» строку «Циклы ПК: результаты обучения».

Вы увидите таблицу (рис.6) в столбце «Внести результаты» нажмите на значок **, как** который появляется в последний день цикла.

| ☆ Часто посещаемые                                  |                      |                           |                |                                                           |      |                                      |                                                                                                    |                         |                |              |                                |              |                        |                            |                                        |                                                                                                    |
|-----------------------------------------------------|----------------------|---------------------------|----------------|-----------------------------------------------------------|------|--------------------------------------|----------------------------------------------------------------------------------------------------|-------------------------|----------------|--------------|--------------------------------|--------------|------------------------|----------------------------|----------------------------------------|----------------------------------------------------------------------------------------------------|
| <b>ГЛАВНАЯ</b><br><b>МЕНЮ РАЗДЕЛОВ ТЕХПОДДЕРЖКА</b> |                      |                           |                |                                                           |      |                                      |                                                                                                    |                         |                |              |                                |              |                        |                            | 11607458242<br>●                       | <b>ВЫХОД</b>                                                                                                    |
| Работа с ФЛ                                         |                      |                           |                | Циклы ПК: заявки и результаты обучения                    |      |                                      | для удооства представления данных система позволяет сделать сортировку по выоранным столоцам, например, по чито слушателя, названию программы лли дат<br>окончания цикла. Для этого нажмите левой кнопкой мыши на поле с названием столбца. По столбцам с динамическим данными сортировка не предусмотрена |                         |                |              |                                |              |                        |                            |                                        |                                                                                                    |
| Общая информация                                    |                      |                           |                | Циклы ПК: заявки и результаты обучения                    |      |                                      |                                                                                                    |                         |                |              |                                |              |                        |                            |                                        |                                                                                                    |
| Циклы ПК: заявки<br>Циклы ПК: результаты обучения   | 国                    | 圖                         |                |                                                           |      |                                      | • Настроить фильтр • Сбросить фильтр Выгрузить в Excel Обновить статистику                                                                                                    |                         |                |              |                                |              |                        |                            |                                        |                                                                                                    |
|                                                     | <b>Внес-</b>         | peayr <b>Aara</b><br>uaua | Дата<br>оконча | Название                                                  | 3ET  | Трудс Образовательная<br>организация | Название<br>пятилетнего цикла<br>обучения                                                                                                    | Специальность Заяво     |                | Образ        | Внес<br>cepture peays<br>обуче | Зачисленные  | Успешно<br>обучившихся | Не завершивших<br>обучение | Зачисленных на<br>договорной<br>OCHORO | ofip<br>$\mathbf{0}$<br>$\mathbf 0$<br>$\mathbf{0}$<br>$\bullet$<br>$\mathbf{0}$<br>$\bf{0}$<br>$\mathbf{0}$<br>$\mathbf 0$<br>$\mathbf{0}$<br>$\mathbf{0}$ |
|                                                     |                      |                           |                | Стрессэхокарди<br>11.12. 15.12. в клинической<br>практике | 30.0 | <u>ФГБУ ДПО</u><br>"LITMA"           | Функциональна: Функциональна:<br>диагностика                                                                                                    | диагностика             |                |              | $-$ 0                          |              | n                      | $\mathbf{0}$               | $\mathbf{0}$                           | $\overline{\phantom{a}}$                                                                                                    |
|                                                     |                      |                           | 15.11. 13.12   | Стоматология<br>детская                                   | 144  | <u>ФГБУ ДПО</u><br>"LITMA"           | Стоматология<br>детская                                                                                                    | Стоматология<br>детская | $\mathbf{0}$   | $\Omega$     |                                | $\theta$     | $\mathbf 0$            | $\mathbf{0}$               | $\mathbf{0}$                           |                                                                                                    |
|                                                     |                      |                           | 14.11. 12.12.  | Стоматология<br>ортопедическая                            | 144  | ФГБУ ДПО<br>"ЦГМА"                   | Стоматология Стоматология<br>ортопедическая ортопедическая                                                                                                    |                         |                | $\mathbf{0}$ |                                | $\mathbf{0}$ | $\bullet$              | $\mathbf{0}$               | $\mathbf{0}$                           |                                                                                                    |
|                                                     |                      |                           | 13.11.17.11    | Детская<br>дерматология                                   |      | 36.0 ФГБУ ДПО                        | Дерматовенерог Дерматовенерог 0                                                                                                    |                         |                | $\mathbf{0}$ |                                | $\mathbf{0}$ | 0                      | $\mathbf{0}$               | $\mathbf{0}$                           |                                                                                                    |
|                                                     |                      |                           | 27.10.28.10.   | Радиоволновые<br><b>ВЫСОКОЧАСТОТНЫ</b>                    | 18.0 | ФГБУ ДПО<br>"LITMA"                  | Дерматовенерог Дерматовенерог 2<br>Косметология                                                                                                    |                         |                | $\mathbf{0}$ | $-0$                           |              | $\mathbf{0}$           | $\mathbf{0}$               | $\mathbf{0}$                           |                                                                                                    |
|                                                     |                      |                           |                | 24.10. 23.11. Дерматовенерог 144                          |      | <u>ФГБУ ДПО</u><br>"LITMA"           | Дерматовенерог Дерматовенерог 0                                                                                                    |                         |                | $\mathbf{0}$ |                                | $\mathbf{0}$ | $\mathbf{0}$           | $\mathbf{0}$               | $\mathbf{0}$                           |                                                                                                    |
|                                                     |                      |                           | 16.10. 20.10.  | Генетика и<br>фармакогенетик 30.0<br>серлечно-            |      | <b>ФГБУ ДПО</b><br>"UFMA"            | Кардиология.<br>Терапия                                                                                                    | Кардиология             | $\mathbf{0}$   | $\mathbf{0}$ |                                | $\mathbf{0}$ | $\mathbf{0}$           | $\mathbf{0}$               | $\mathbf{0}$                           |                                                                                                    |
|                                                     |                      |                           | 03.10.31.10    | Стоматология<br>терапевтическая                           |      | ФГБУ ДПО<br>"ЦГМА"                   | Стоматология<br>терапевтическая терапевтическая                                                                                                    | Стоматология            | $\mathbf{0}$   | $\mathbf{0}$ |                                | $\theta$     | $\mathbf{0}$           | $\mathbf{0}$               | $\mathbf{0}$                           |                                                                                                    |
|                                                     |                      |                           |                | 26.09. 24.10. Косметология                                | 144  | <u>ФГБУ ДПО</u><br>"LITMA"           | Косметология Косметология                                                                                                    |                         | $\overline{0}$ | $\mathbf{0}$ |                                | $\mathbf{0}$ | $\bullet$              | $\mathbf{0}$               | $\mathbf{0}$                           |                                                                                                    |
|                                                     |                      |                           | 20.09. 21.09.  | Современные<br>инъекционные<br>технологии в               | 18.0 | ФГБУ ДПО<br>"LITMA"                  | Косметология,<br>Дерматовенерог                                                                                                    | Косметология            | $\mathbf{0}$   | $\mathbf{0}$ |                                | $\mathbf{0}$ | $\mathbf{0}$           | $\mathbf{0}$               | $\mathbf{0}$                           |                                                                                                    |
| Образовательное содержание                          |                      |                           | 18.09. 22.09.  | Чреспищеводна<br>эхокардиографи 30.0<br>в клинической     |      | <u>ФГБУ ДПО</u><br>"LITMA"           | Функциональна: Функциональна: 0<br>диагностика                                                                                                    | диагностика             |                | $\Omega$     |                                | $\mathbf{0}$ | $\mathbf{0}$           | $\mathbf{0}$               | $\mathbf{0}$                           | $\mathbf{0}$                                                                                                    |
|                                                     | $\blacktriangleleft$ |                           |                | 12.09. 10.10. Дерматовенерол 144. ФГБУ ДПО                |      |                                      | Дерматовенерог Дерматовенерог 0                                                                                                    |                         |                | $\mathbf{0}$ |                                | $\mathbf{0}$ | $\mathbf{0}$           | $\mathbf{0}$               | $\mathbf{0}$                           | $\mathbf{0}$<br>$\ddot{\phantom{1}}$                                                                                                    |

Рисунок 6

Откроется страница «Результаты по слушателям» с данными заявок слушателей (рис.7).

| T Настранть фильтр T C Обрасить фильтр C Бирнуться низад Нассовый киса результатов Подтвердить внесение результатов Добавить континтаций Выгрузить в Excel<br>图 图<br>Тастерова»<br><b>House</b> sampai<br>Позначение<br>Решение.<br>Тестирован<br><b>виденс Практичест Собеседов</b><br>Гад<br>рождения<br><b>GHD</b><br>CHMRC<br>Mears paders:<br>Реживатат обичения<br>Offensomans.newarn<br>Конвингарні<br>Специальность<br>Основа обучажия<br>Должность<br>×<br><b>HARAINE</b><br><b>KROCCH</b><br>CLIPBEZ<br><b>GROGERY WAY</b><br>ceptediate<br>сертификата<br><b>OTINTOM</b><br>NMO-0017199-<br>M5Y3 ZITT NK<br>договорная (за счет<br>врач-педиатр<br>÷<br>1972<br>÷<br>복<br>÷<br>Успешно завершён 10<br>5<br>IS:<br>Педиатрия<br>×<br>2016<br>средств ФОМСУ<br>участковый<br>Не обучался<br>all work were considered<br>NMO-0016974-<br>договорная (за счет<br>The month of<br>Успешно завершён<br>1962<br>M6Y3 JIFFI NN<br>E.<br>draw was black<br>IS:<br>ቝ<br>$\Rightarrow$<br>Педиатрии<br>佳<br>6<br>$\overline{\omega}$<br>врач-педиатр<br>2016<br>средств ФОМСУ<br><b>A</b> consumptions of<br>Не завершил обучение<br>in the contract of the local contract and<br><b>Playment</b><br>МБУЗ Датская<br>заведующий<br>NMO-0017266-<br>договорная (за счет<br>None track and<br>족<br>$\left  \frac{a}{2} \right $<br>1975<br>受<br>岡<br>Педиатрия<br>Успешно завершён 100<br>is.<br>5<br>颲<br>городская<br>отделением<br>2016<br>средств ФОМС).<br>поликлиника<br>врач педиатр<br>Service and discovery<br>$\cdots$<br>Федеральное<br>ассистент<br>NMO-0058064-<br>Детская<br>договорная (за счет<br>÷<br>독<br>국<br>1969<br>÷<br><b>G</b><br>государственно. Не обучался<br><b>District</b><br>кафедры.<br>2016<br>зндокринология средств ФОМСУ<br>$\mathbf{r}$<br>врач-детский<br>бюджетное<br>11<br>Федеральное<br>ассистент<br>NMO-0059530-<br>Детская<br>÷<br>1969<br>÷<br>÷<br>$\frac{1}{2}$<br>государственно Успешно завершен 100<br>÷<br>Б<br>16<br>эндокринология Договорная<br>кафедры.<br>2016<br>бюджетное<br>врач-детский<br>МБУЗ Детская<br>NMO-0017061-<br>договорная (за счет<br>List.<br>측<br>1960<br>Успешно завершён 100<br>ø<br>Педиатрия<br>арач-педиатр<br>городская<br>$\overline{\phantom{a}}$<br>2016<br>$\frac{1}{2} \left( \frac{1}{2} \right) = \frac{1}{2} \left( \frac{1}{2} \right)$<br>средств ФОМСУ<br>полиялиника<br>НАЖАТЬ ДЛЯ СОХРАНЕНИЯ ВНЕСЕННОГО РЕЗУЛЬТАТА В СТРОКЕ<br>ВНЕСТИ ДАННЫЕ<br>ПРИ НАЛИЧИИ ОЦЕНКИ<br>ПО УКАЗАННЫМ ПАРАМЕТРАМ | Справка |  |  |  | ПОСЛЕ ВНЕСЕНИЯ ВСЕХ РЕЗУЛЬТАТОВ |  |  | ОБЯЗАТЕЛЬНО К ЗАПОЛНЕНИЮ |  |  |
|----------------------------------------------------------------------------------------------------|---------|--|--|--|---------------------------------|--|--|--------------------------|--|--|
| očcasonarem.                                                                                                    |         |  |  |  |                                 |  |  |                          |  |  |
|                                                                                                    |         |  |  |  |                                 |  |  |                          |  |  |
|                                                                                                    |         |  |  |  |                                 |  |  |                          |  |  |
|                                                                                                    |         |  |  |  |                                 |  |  |                          |  |  |
|                                                                                                    |         |  |  |  |                                 |  |  |                          |  |  |
|                                                                                                    |         |  |  |  |                                 |  |  |                          |  |  |
|                                                                                                    |         |  |  |  |                                 |  |  |                          |  |  |
|                                                                                                    |         |  |  |  |                                 |  |  |                          |  |  |
|                                                                                                    |         |  |  |  |                                 |  |  |                          |  |  |

Рисунок 7

Для внесения результатов обучения слушателей Вы можете:

*Вариант 1*. проставить результаты индивидуально, выбрав соответствующую запись в таблице:

 в столбце «Результат обучения» выберите один из трех вариантов: «Не обучался», «Успешно завершено» или «Не завершен»;

в столбце «Посещаемость, %» проставьте значения в процентах от 0 до 100;

 в столбцах «Практические навыки», «Собеседование», «Решение кейсов» и «Тестирование, оценка» проставьте оценки от 2 до 5;

 в столбце «Тестирование, % правильных ответов» проставьте значения в процентах от 0 до 100.

*Вариант 2.* Для ускорения работы можно воспользоваться кнопкой Массовый ввод результатов и в открывшемся окне внести самые распространенные параметры результатов. Указанные параметры отобразятся для всех слушателей одинаково. Затем необходимо скорректировать результаты по каждому слушателю отдельно. Обязательным является внесение значения «Результат обучения». Остальные показатели заполняются при наличии их проверки в образовательной организации.

Столбцы «Тестирование, % правильных ответов» и «Тестирование, оценка» являются связными. Если Вы вносите результаты в оба столбца, то порядок соответствия процента правильных ответов оценке устанавливается на основе принципов Болонской системы образования. В системе заложено следующее соответствие: 70-80% правильных ответов при итоговом тестировании соответствуют 3 баллам, 81-90% - 4 баллам, 91-100% - 5 баллам. Также система допускает внесение результатов только в столбце «Тестирование, оценка» (без заполнения данных «Тестирование, % правильных ответов»).

ВАЖНО! После внесения результатов слушателя в строке нажмите кнопку сохранения. Если вы хотите отменить ввод результатов в строке до сохранения, нажмите кнопку

для отмены изменений. Кнопку Подтвердить внесение результатов следует нажимать только *после окончательного внесения всех данных по всем слушателям*.

Для возврата к списку циклов нажмите кнопку **«Вернуться назад** После успешного

внесения результатов в последнем столбце «Внесены результаты обучения» появится знак ,

иначе -

*Рекомендуется внести результаты обучения специалистов в течение одного месяца после даты окончания цикла*.

После успешного освоения цикла повышения квалификации специалисту идет в зачет трудоемкость цикла, указанная в ЗЕТ. После внесения результата обучения это отображается у специалиста в его образовательном портфолио.

Источники информации: сайт[ы https://edu.rosminzdrav.ru](https://edu.rosminzdrav.ru/) и [http://www.sovetnmo.ru](http://www.sovetnmo.ru/) .